# CSE 300 Midterm 1

### Olcay Taner YILDIZ

#### I. QUESTION (35 POINTS)

Follow these steps and form two web pages:

- Create a folder with your name.
- Create another folder with name "current" and put it into the folder you created in previous step.
- Create another folder with name "sub" and put it into the folder "current".
- Create a web page with name "a.html" and put it into the "current directory". This web page's format: Use format and color of the text as you see below. Note: "Current directory" is a link to a.html. "Click here to learn my

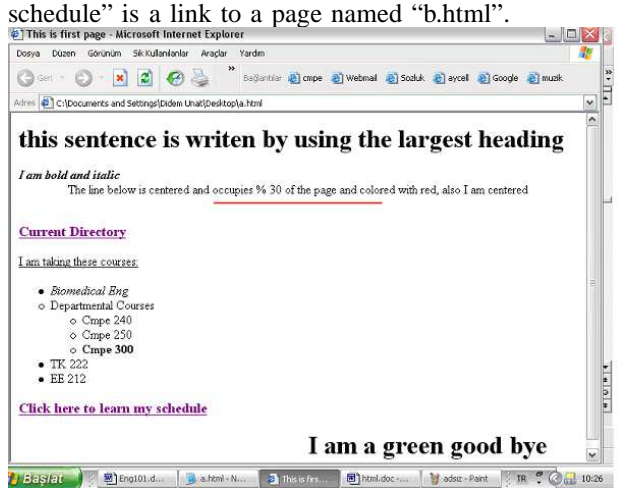

• Create a web page named "b.html" and put it into the folder "sub". The completed form of the page is below:<br>[8] This is second page - Microsoft Internet Explorer

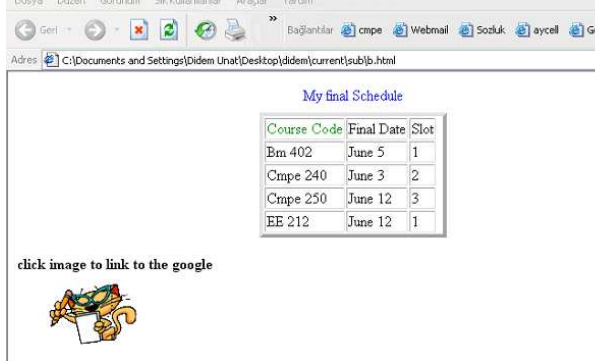

## II. QUESTION (30 POINTS)

Notown Records has decided to store information about musicians who perform on its albums (as well as other company data) in a database. The company has wisely chosen to hire you as a database designer (at your usual consulting fee of \$2,500/day).

• Each musician that records at Notown has an SSN, a name, an address, and a phone number. Poorly paid

musician soften share the same address, and no address has more than one phone.

- Each instrument that is used in songs recorded at Notown has a name (e.g., guitar, synthesizer, ute) and a musical key (e.g., C, B-at, E-at).
- Each album that is recorded on the Notown label has a title, a copyright date, a format (e.g., CD or MC), and an album identifier.
- Each song recorded at Notown has a title and an author.
- Each musician may play several instruments, and a given instrument maybe played by several musicians.
- Each album has a number of songs on it, but no song may appear on more than one album.
- Each song is performed by one or more musicians, and a musician may perform a number of songs.
- Each album has exactly one musician who acts as its producer. A musician may produce several albums, of course.

Draw the ER diagram for your schema. Be sure to indicate all key and cardinality constraints and any assumptions that you make.

#### III. QUESTION (35 POINTS)

Consider the following relations about the suppliers-partsprojects database. The significance of an shipment row is that the specified supplier supplies the specified part to the specified project in the specified quantity.

Suppliers(sid:integer, sname:string, status:integer, city:string)

Parts(pid:integer, pname:string, color:string, weight:integer, city:string)

Projects(prjid:integer, prjname:string, city:string)

Shipment(sid:integer, pid:integer, prjid:integer,

quantity:integer)

Given the relations above, write the following queries in SQL.

- 1) Get full details of all projects.
- 2) Get part numbers for parts supplied by a supplier in London to a project in London.
- 3) Get the total quantity of part P1 supplied by supplier S1.
- 4) Get part numbers of parts supplied to some project in an average quantity of more than 350.
- 5) Get part numbers for parts supplied to all projects in London.
- 6) Get part number for parts that are supplied either by a London supplier or to a London project.
- 7) Get supplier numbers for suppliers supplying some project with a part P1 in a quantity greater than the average shipment quantity of part P1 for that project.